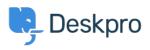

Knowledge Base > Getting Started > How-to Videos > The Navigation Bar

The Navigation Bar Lara Proud - 2025-05-04 - Commenti (0) - How-to Videos

## Introduction Video:

## **Further reading:**

• The Navigation Bar